### PRESENTATION TITLE

- Presentation Subtitle -

### **ALABAMA**

*By James Sager – Nov 19, 2018*

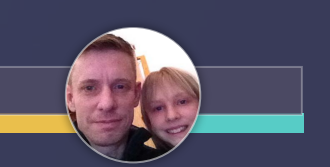

SAGEFOX

Your Subtitle

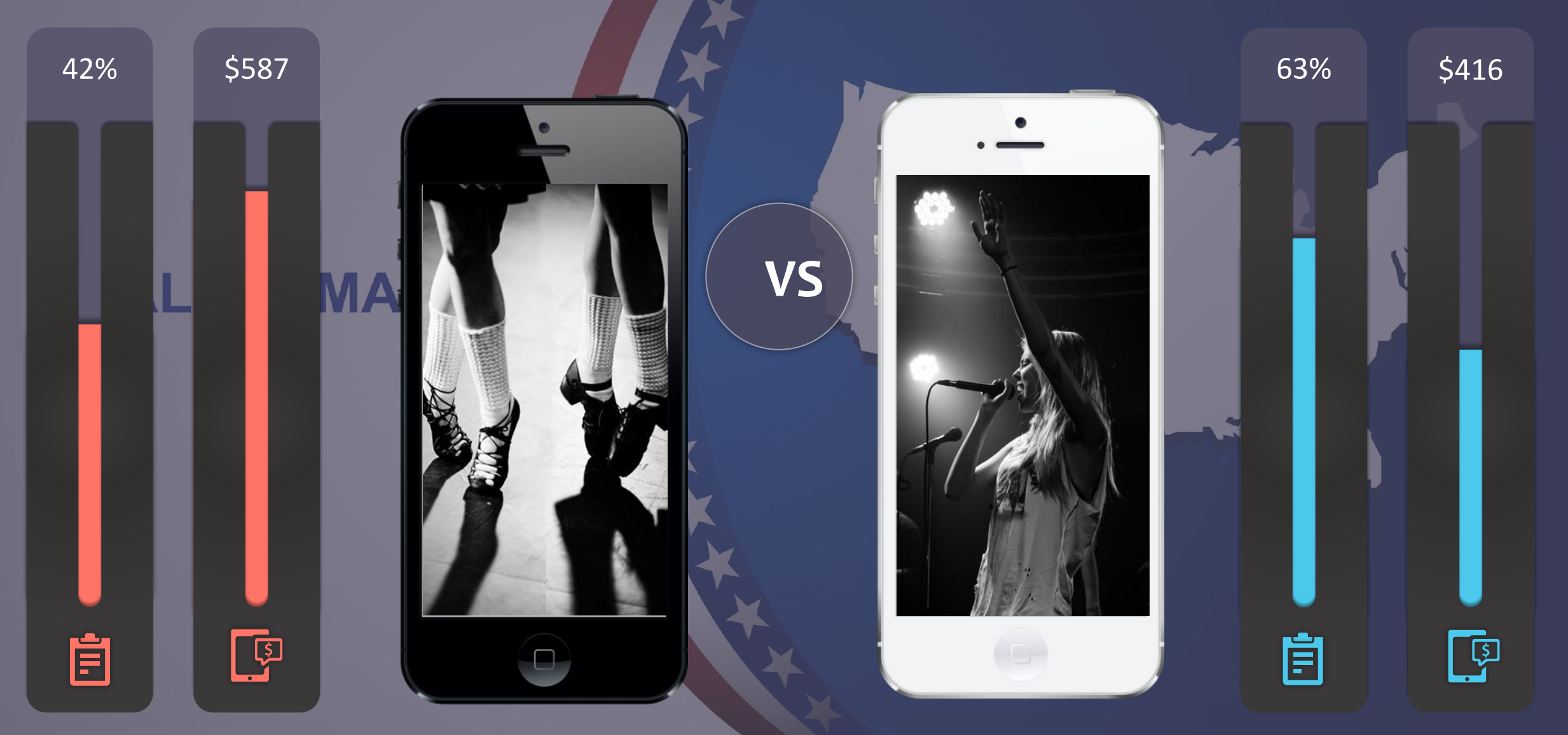

Your Subtitle

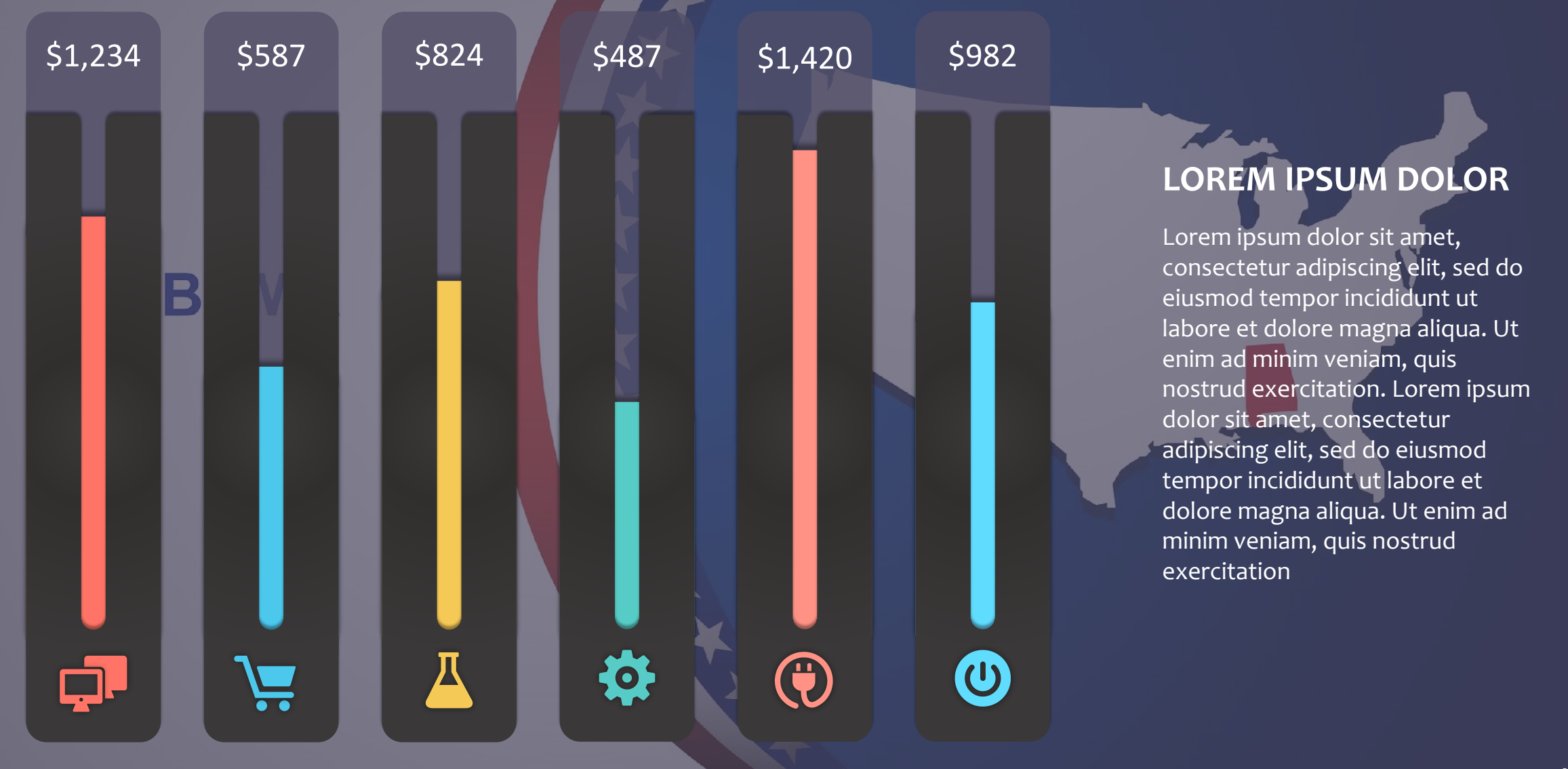

#### **LOREM IPSUM DOLOR**

Lorem ipsum dolor sit amet, consectetur adipiscing elit, sed do eiusmod tempor incididunt ut labore et dolore magna aliqua. Ut enim ad minim veniam, quis nostrud exercitation. Lorem ipsum dolor sit amet, consectetur adipiscing elit, sed do eiusmod tempor incididunt ut labore et dolore magna aliqua. Ut enim ad minim veniam, quis nostrud exercitation

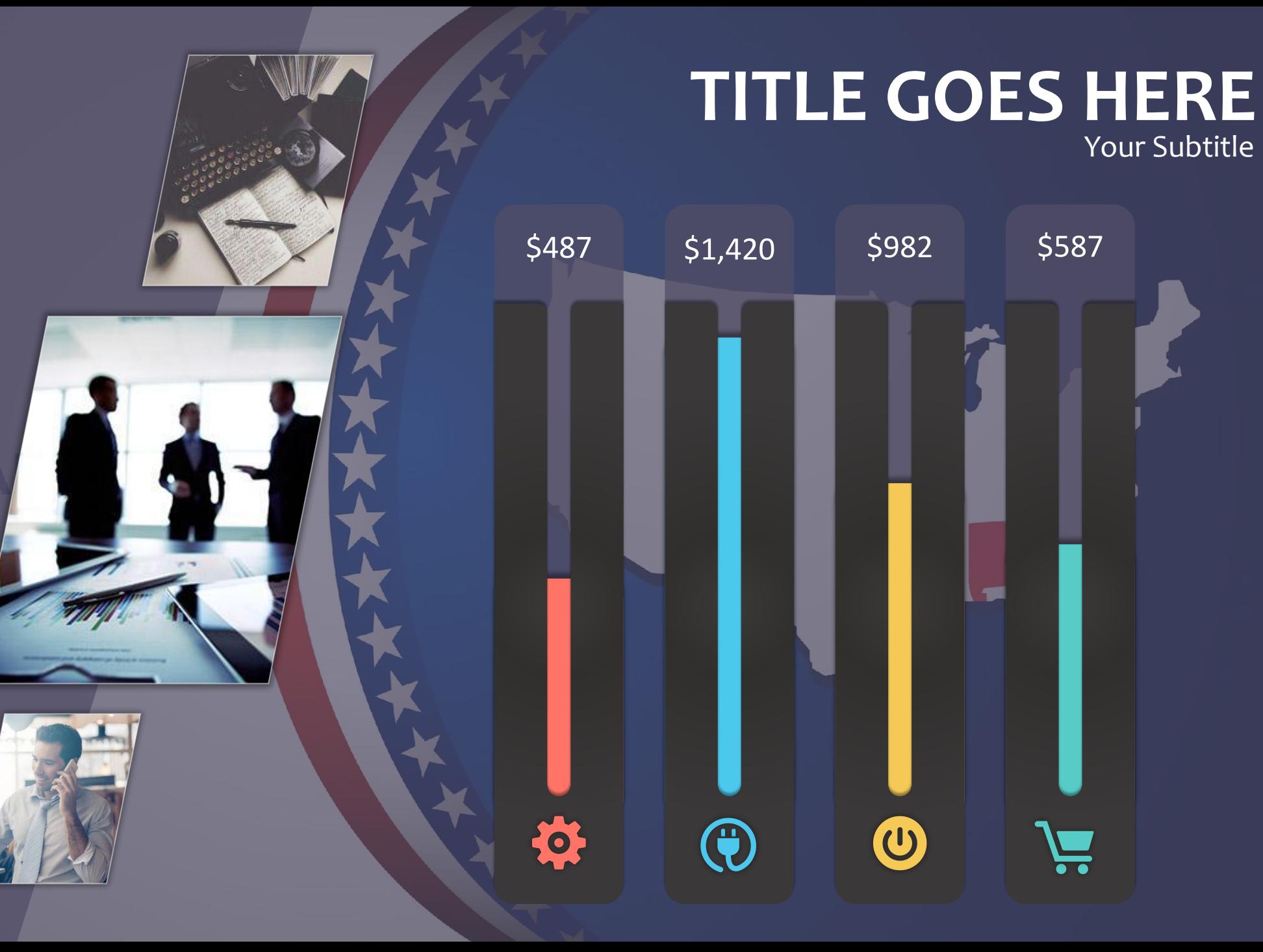

Your Subtitle

**1942** 

201

 $rac{2}{x}$ 

**1987** 

Lorem ipsum dolor sit amet, consectetur adipiscing elit, sed do eiusmod tempor incididunt ut labore et dolore magna aliqua.

#### **LOREM IPSUM**

Lorem ipsum dolor sit amet, consectetur adipiscing elit, sed do eiusmod tempor incididunt ut labore et dolore magna aliqua.

#### **LOREM IPSUM**

Lorem ipsum dolor sit amet, consectetur adipiscing elit, sed do eiusmod tempor incididunt ut labore et dolore magna aliqua.

#### **LOREM IPSUM**

Your Subtitle

- $\mathcal V$  Lorem ipsum dolor sit amet, consectetur
- Lorem ipsum dolor sit amet, consectetur
- $\boldsymbol{\checkmark}$  Lorem ipsum dolor sit amet, consectetur
- $\vee$  Lorem ipsum dolor sit amet, consectetur

- $\mathcal V$  Lorem ipsum dolor sit amet, consectetur
- Lorem ipsum dolor sit amet, consectetur
- Lorem ipsum dolor sit amet, consectetur
- $\mathcal V$  Lorem ipsum dolor sit amet, consectetur

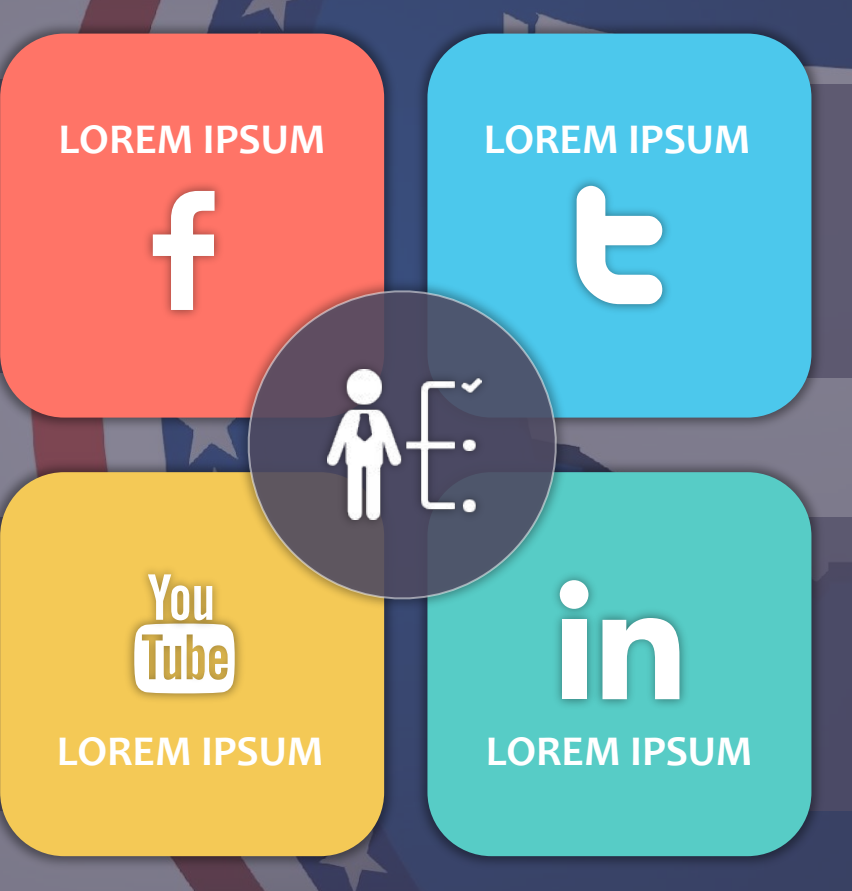

- $\mathcal V$  Lorem ipsum dolor sit amet, consectetur
- Lorem ipsum dolor sit amet, consectetur
- ✔ Lorem ipsum dolor sit amet, consectetur
- $\boldsymbol{\checkmark}$  Lorem ipsum dolor sit amet, consectetur

✔ Lorem ipsum dolor sit amet, consectetur

- Lorem ipsum dolor sit amet, consectetur
- ✔ Lorem ipsum dolor sit amet, consectetur
- $\boldsymbol{\nu}$  Lorem ipsum dolor sit amet, consectetur

Your Subtitle

1,536

You<br>Tube

1,782

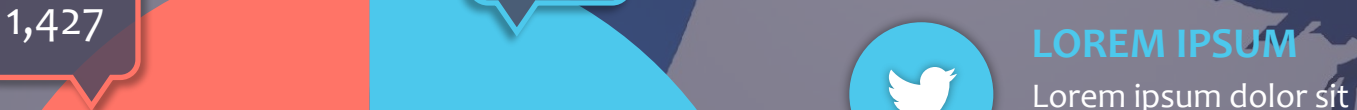

Lorem ipsum dolor sit amet, consectetur adipiscing elit, sed do eiusmod tempor incididunt ut labore et dolore magna aliqua.

# **LOREM IPSUM**

Lorem ipsum dolor sit amet, consectetur adipiscing elit, sed do eiusmod tempor incididunt ut labore et dolore magna aliqua.

#### **LOREM IPSUM**

Your Subtitle

### **LOREM IPSUM DOLOR**

Lorem ipsum dolor sit amet, consectetur adipiscing elit, sed do eiusmod tempor incididunt ut labore et dolore magna aliqua. Ut enim ad minim veniam, quis nostrud exercitation. Lorem ipsum dolor sit amet, consectetur adipiscing elit, sed do eiusmod tempor incididunt ut labore et dolore magna aliqua. Ut enim ad minim veniam, quis nostrud.

**01** Lorem ipsum dolor si Lorem ipsum dolor sit amet, consectetur adipiscing elit, sed do eiusmod tempor incididunt.

# **O 2** LOREM IPSUM<br>Lorem ipsum dolor si

Lorem ipsum dolor sit amet, consectetur adipiscing elit, sed do eiusmod tempor incididunt.

# 03 **LOREM IPSUM**

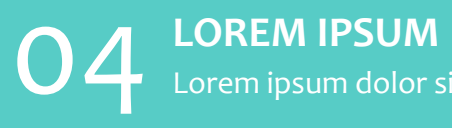

Lorem ipsum dolor sit amet, consectetur adipiscing elit, sed do eiusmod tempor incididunt.

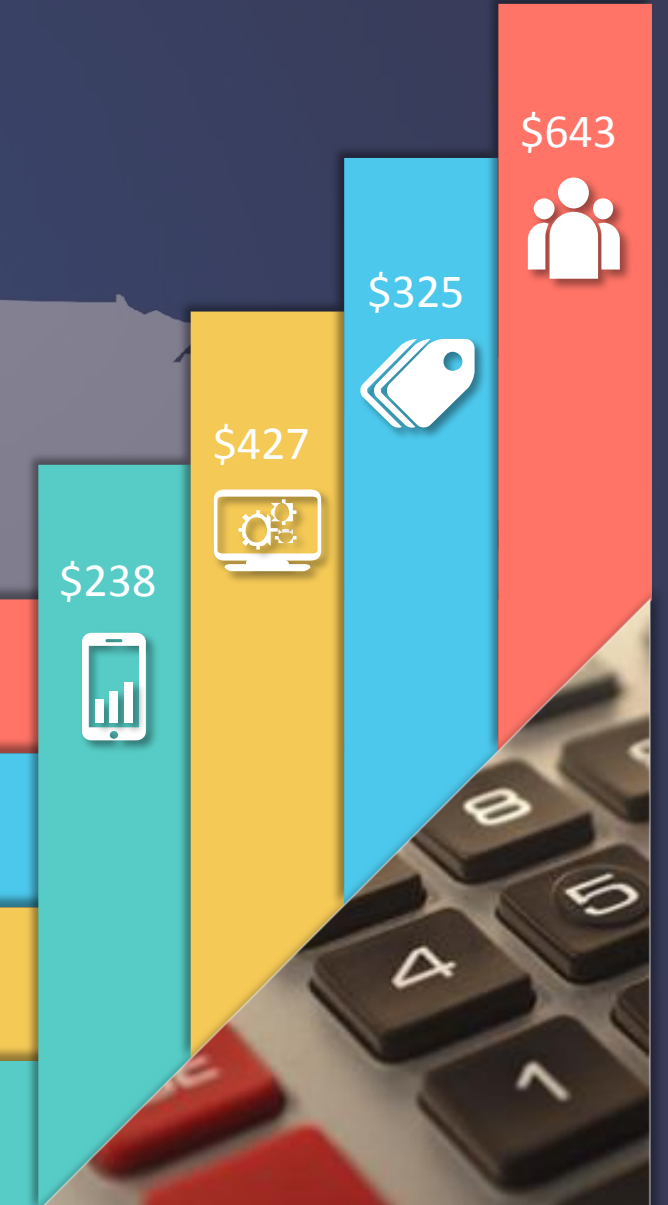

Your Subtitle

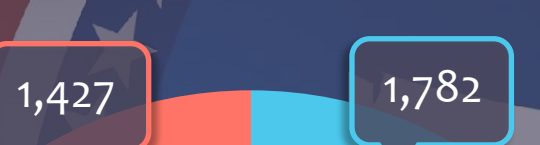

1,239 1,536

### **LOREM IPSUM**

Lorem ipsum dolor sit amet, consectetur adipiscing elit, sed do eiusmod tempor incididunt ut labore et dolore magna aliqua.

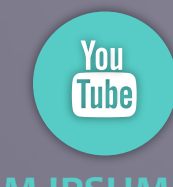

f

#### **LOREM IPSUM**

Lorem ipsum dolor sit amet, consectetur adipiscing elit, sed do eiusmod tempor incididunt ut labore et dolore magna aliqua.

#### **LOREM IPSUM**

Lorem ipsum dolor sit amet, consectetur adipiscing elit, sed do eiusmod tempor incididunt ut labore et dolore magna aliqua.

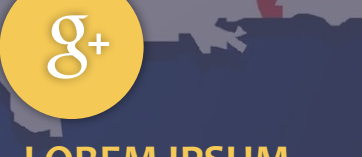

#### **LOREM IPSUM**

Your Subtitle

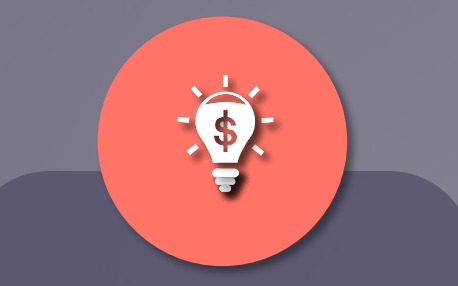

#### Lorem Ipsum **Lorem Ipsum** Lorem Ipsum Lorem Ipsum

AL

- Lorem ipsum dolor sit amet, consectetur adipiscing elit
- Lorem ipsum dolor sit amet, consectetur adipiscing elit
- Lorem ipsum dolor sit amet, consectetur adipiscing elit

- Lorem ipsum dolor sit amet, consectetur adipiscing elit
- Lorem ipsum dolor sit amet, consectetur adipiscing elit
- Lorem ipsum dolor sit amet, consectetur adipiscing elit

- Lorem ipsum dolor sit amet, consectetur adipiscing elit
- Lorem ipsum dolor sit amet, consectetur adipiscing elit
- Lorem ipsum dolor sit amet, consectetur adipiscing elit

Your Subtitle

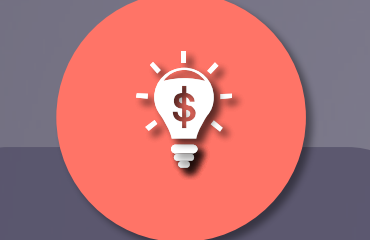

#### Lorem Ipsum North Lorem Ipsum North Lorem Ipsum Lorem Ipsum Lorem Ipsum

- Lorem ipsum dolor sit amet, consectetur adipiscing elit
- Lorem ipsum dolor sit amet, consectetur adipiscing elit
- **Lorem ipsum dolor sit** amet, consectetur adipiscing elit

- Lorem ipsum dolor sit amet, consectetur adipiscing elit
- Lorem ipsum dolor sit amet, consectetur adipiscing elit
- Lorem ipsum dolor sit amet, consectetur adipiscing elit

- Lorem ipsum dolor sit amet, consectetur adipiscing elit
- Lorem ipsum dolor sit amet, consectetur adipiscing elit
- Lorem ipsum dolor sit amet, consectetur adipiscing elit

- Lorem ipsum dolor sit amet, consectetur adipiscing elit
- Lorem ipsum dolor sit amet, consectetur adipiscing elit
- Lorem ipsum dolor sit amet, consectetur adipiscing elit

Your Subtitle

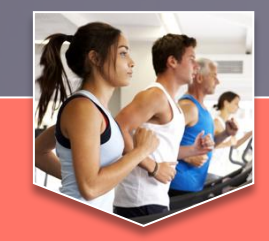

#### **Lorem Ipsum**

Lorem ipsum dolor sit amet, consectetur adipiscing elit, sed do eiusmod tempor incididunt ut labore et dolore magna aliqua. Ut enim ad minim veniam, quis nostrud exercitation ullamco

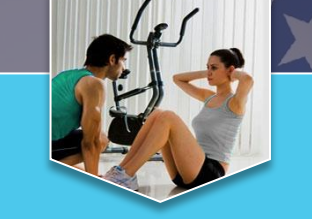

#### **Lorem Ipsum**

Lorem ipsum dolor sit amet, consectetur adipiscing elit, sed do eiusmod tempor incididunt ut labore et dolore magna aliqua. Ut enim ad minim veniam, quis nostrud exercitation ullamco

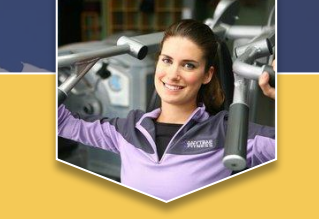

#### **Lorem Ipsum**

do eiusmod tempor incididunt ut labore et dolore magna aliqua. Ut enim ad minim veniam, quis nostrud exercitation ullamco

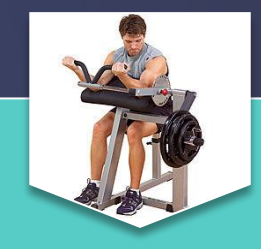

#### **Lorem Ipsum**

Lorem ipsum dolor sit amet, consectetur adipiscing elit, sed do eiusmod tempor incididunt ut labore et dolore magna aliqua. Ut enim ad minim veniam, quis nostrud exercitation ullamco

#### **Lorem Ipsum Dolor**

Lorem ipsum dolor sit amet, consectetur adipiscing elit, sed do eiusmod tempor incididunt ut labore et dolore magna aliqua. Ut enim ad minim veniam, quis nostrud exercitation ullamco laboris nisi ut aliquip ex ea commodo consequat.

Your Subtitle**Lorem Ipsum** \$ **Client Number 04 ALAB Client Number 02 Client Number 05**  $\bf{I}$  $\overline{\phantom{a}}$ **Client Number 06 Client Number 03** X

Your Subtitle

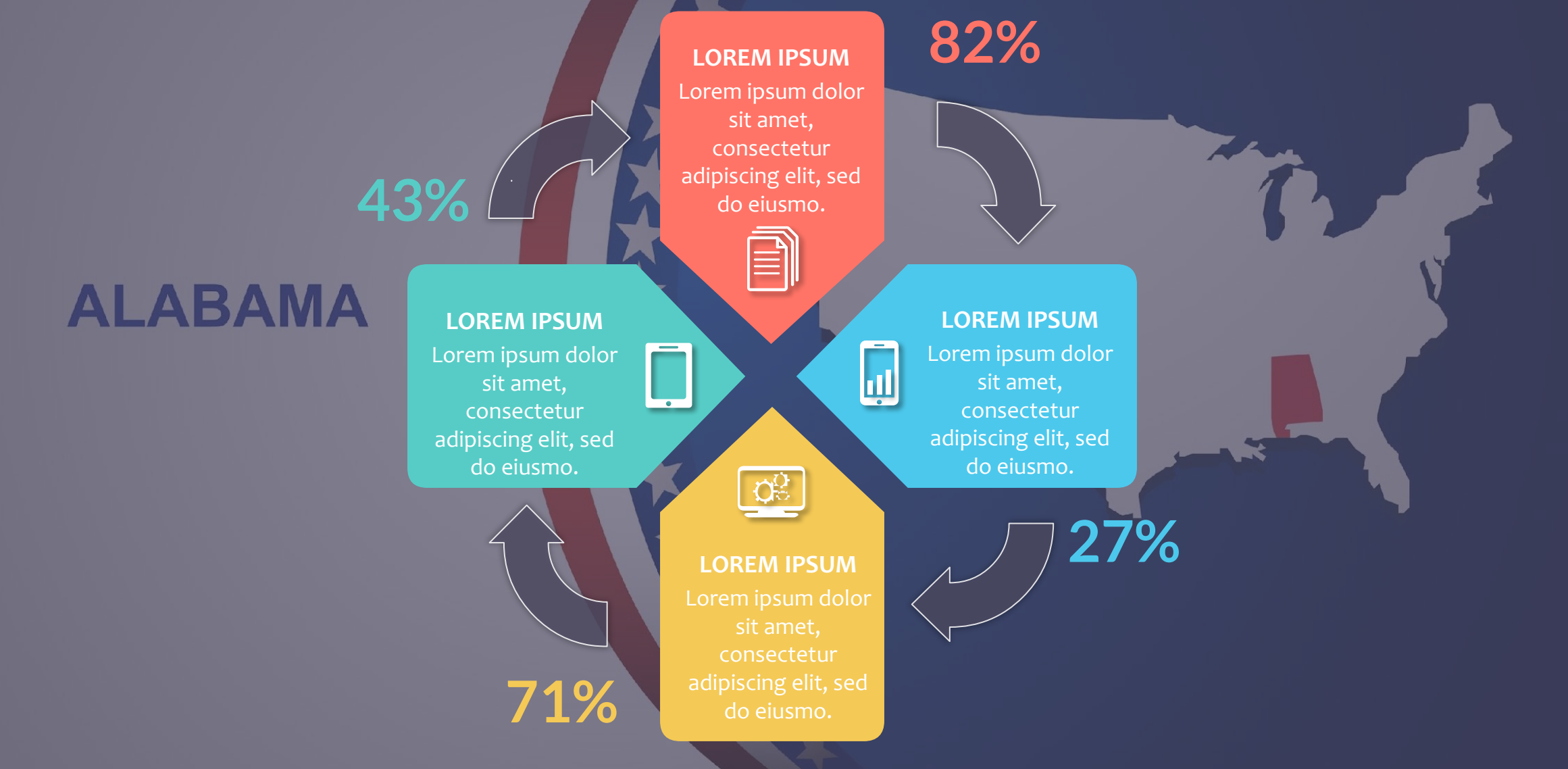

Your Subtitle

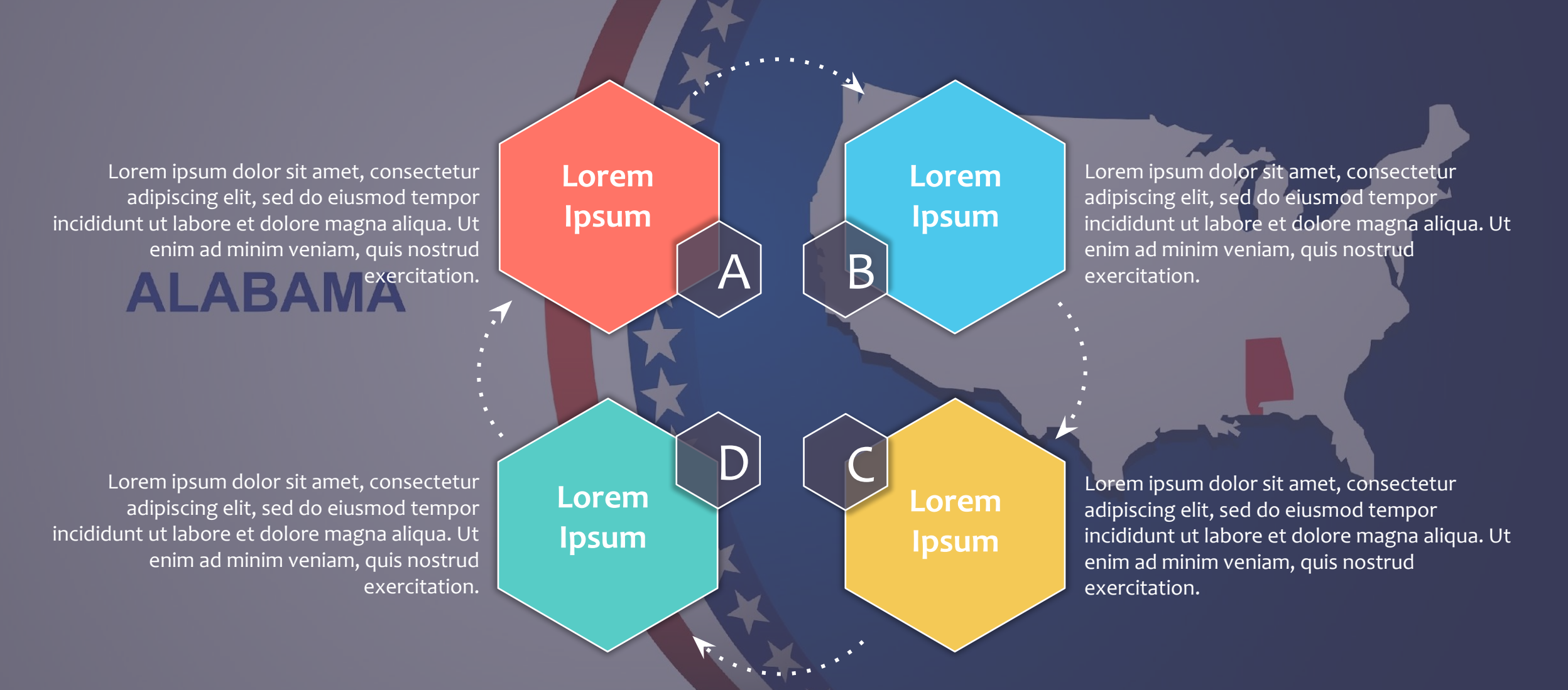

Your Subtitle

04

02

01

05

#### **LOREM IPSUM**

Lorem ipsum dolor sit amet, consectetur adipiscing elit, sed do eiusmod tempor incididunt ut labore et dolore magna aliqua.

### **ALABAMA**

#### **LOREM IPSUM**

Lorem ipsum dolor sit amet, consectetur adipiscing elit, sed do eiusmod tempor incididunt ut labore et dolore magna aliqua.

#### **LOREM IPSUM**

Lorem ipsum dolor sit amet, consectetur adipiscing elit, sed do eiusmod tempor incididunt ut labore et dolore magna aliqua.

#### **LOREM IPSUM**

Lorem ipsum dolor sit amet, consectetur adipiscing elit, sed do eiusmod tempor incididunt ut labore et dolore magna aliqua.

#### **LOREM IPSUM**

Lorem ipsum dolor sit amet, consectetur adipiscing elit, sed do eiusmod tempor incididunt ut labore et dolore magna aliqua.

03

Your Subtitle

#### **LOREM IPSUM**

<u>-1.110</u>

Lorem ipsum dolor sit amet, consectetur adipiscing elit, sed do eiusmod tempor incididunt ut labore et dolore magna aliqua.

### AB **LOREM IPSUM**

Lorem ipsum dolor sit amet, consectetur adipiscing elit, sed do eiusmod tempor incididunt ut labore et dolore magna aliqua.

#### **LOREM IPSUM**

Lorem ipsum dolor sit amet, consectetur adipiscing elit, sed do eiusmod tempor incididunt ut labore et dolore magna aliqua.

#### **LOREM IPSUM**

60 0

Ō

Lorem ipsum dolor sit amet, consectetur adipiscing elit, sed do eiusmod tempor incididunt ut labore et dolore magna aliqua.

#### **LOREM IPSUM**

Lorem ipsum dolor sit amet, consectetur adipiscing elit, sed do eiusmod tempor incididunt ut labore et dolore magna aliqua.

#### **LOREM IPSUM**

Your Subtitle

**LOREM IPSUM** Lorem ipsum dolor sit amet, consectetur adipiscing elit, sed do eiusmod tempor incididunt ut labore et dolore magna aliqua.

#### **LOREM IPSUM**

Lorem ipsum dolor sit amet, consectetur adipiscing elit, sed do eiusmod tempor incididunt ut labore et dolore magna aliqua.

#### **LOREM IPSUM**

Lorem ipsum dolor sit amet, consectetur adipiscing elit, sed do eiusmod tempor incididunt ut labore et dolore magna aliqua.

### **LOREM IPSUM**

Lorem ipsum dolor sit amet, consectetur adipiscing elit, sed do eiusmod tempor incididunt ut labore et dolore magna aliqua.

#### **LOREM IPSUM**

Your Subtitle

#### **LOREM IPSUM**

Lorem ipsum dolor sit amet, consectetur adipiscing elit, sed do eiusmod tempor incididunt ut labore et dolore magna aliqua.

#### **LOREM IPSUM**

Lorem ipsum dolor sit amet, consectetur adipiscing elit, sed do eiusmod tempor incididunt ut labore et dolore magna aliqua.

### **LOREM IPSUM**

Lorem ipsum dolor sit amet, consectetur adipiscing elit, sed do eiusmod tempor incididunt ut labore et dolore magna aliqua.

Lorem ipsum dolor sit amet, consectetur adipiscing elit, sed do eiusmod tempor incididunt ut labore et dolore magna aliqua.

#### **LOREM IPSUM**

Lorem ipsum dolor sit amet, consectetur adipiscing elit, sed do eiusmod tempor incididunt ut labore et dolore magna aliqua. **LOREM IPSUM**

#### **LOREM IPSUM**

#### Lorem Ipsum

Lorem ipsum dolor sit amet, consectetur adipiscing elit, sed do eiusmod tempor incididunt ut labore et dolore magna aliqua. Ut enim ad minim veniam, quis nostrud exercitation

#### Lorem Ipsum

Lorem ipsum dolor sit amet, consectetur adipiscing elit, sed do eiusmod tempor incididunt ut labore et dolore magna aliqua. Ut enim ad minim veniam, quis nostrud exercitation

#### Lorem Ipsum

Lorem ipsum dolor sit amet, consectetur adipiscing elit, sed do eiusmod tempor incididunt ut labore et dolore magna aliqua. Ut enim ad minim veniam, quis nostrud exercitation

#### Lorem Ipsum

Lorem ipsum dolor sit amet, consectetur adipiscing elit, sed do eiusmod tempor incididunt ut labore et dolore magna aliqua. Ut enim ad minim veniam, quis nostrud exercitation

#### Lorem Ipsum

Lorem ipsum dolor sit amet, consectetur adipiscing elit, sed do eiusmod tempor incididunt ut labore et dolore magna aliqua. Ut enim ad minim veniam, quis nostrud exercitation

Your Subtitle

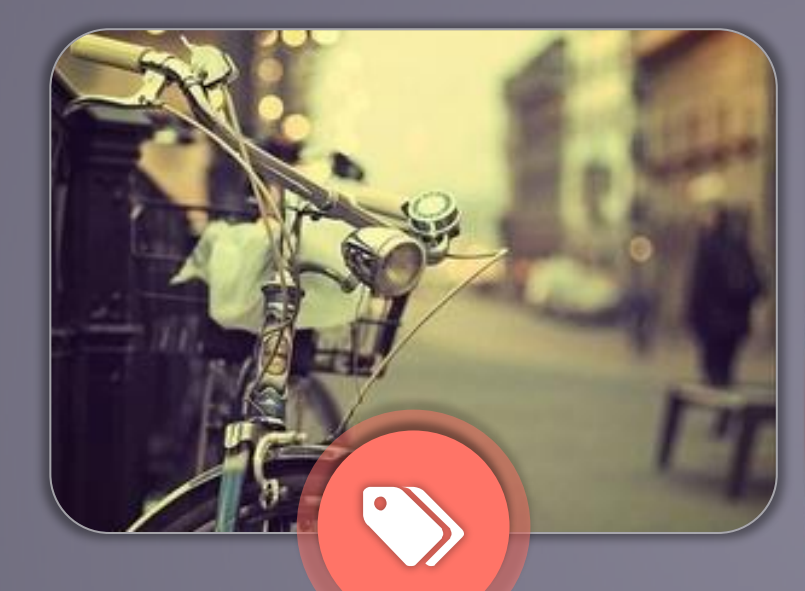

Lorem ipsum dolor sit amet, consectetur adipiscing elit, sed do eiusmod tempor incididunt.

#### **Lorem Ipsum**

てっ

Lorem ipsum dolor sit amet, consectetur adipiscing elit, sed do eiusmod tempor incididunt.

#### **Lorem Ipsum**

Lorem ipsum dolor sit amet, consectetur adipiscing elit, sed do eiusmod tempor incididunt.

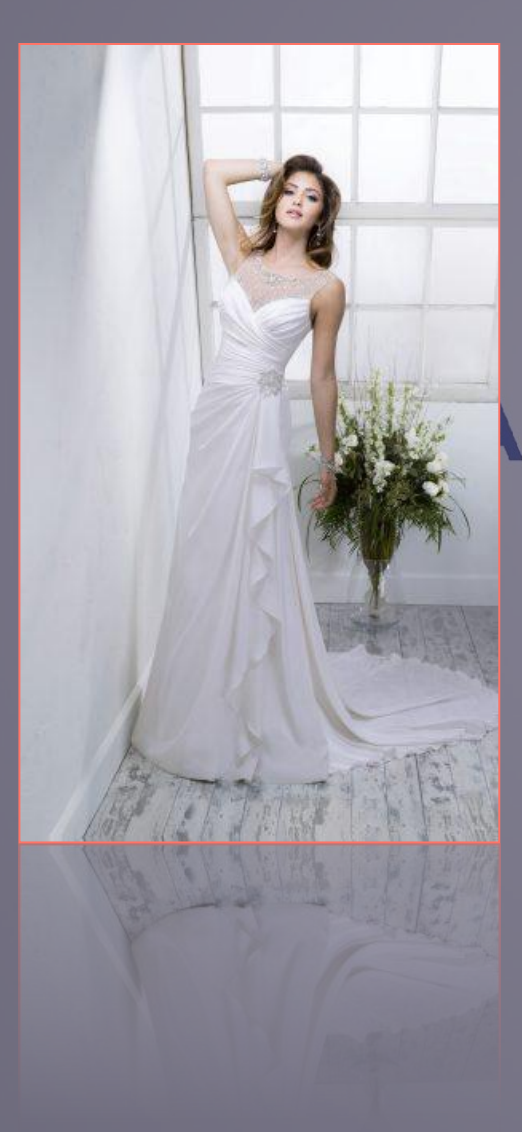

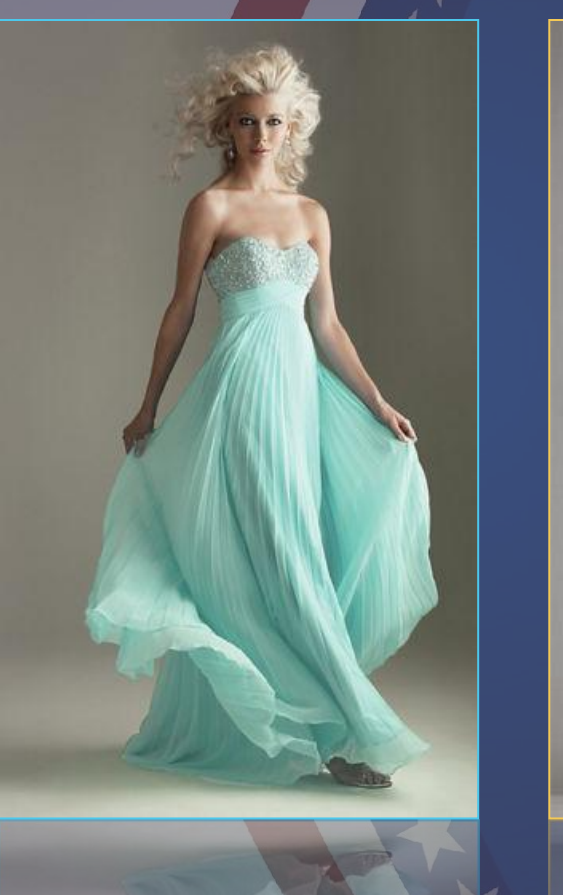

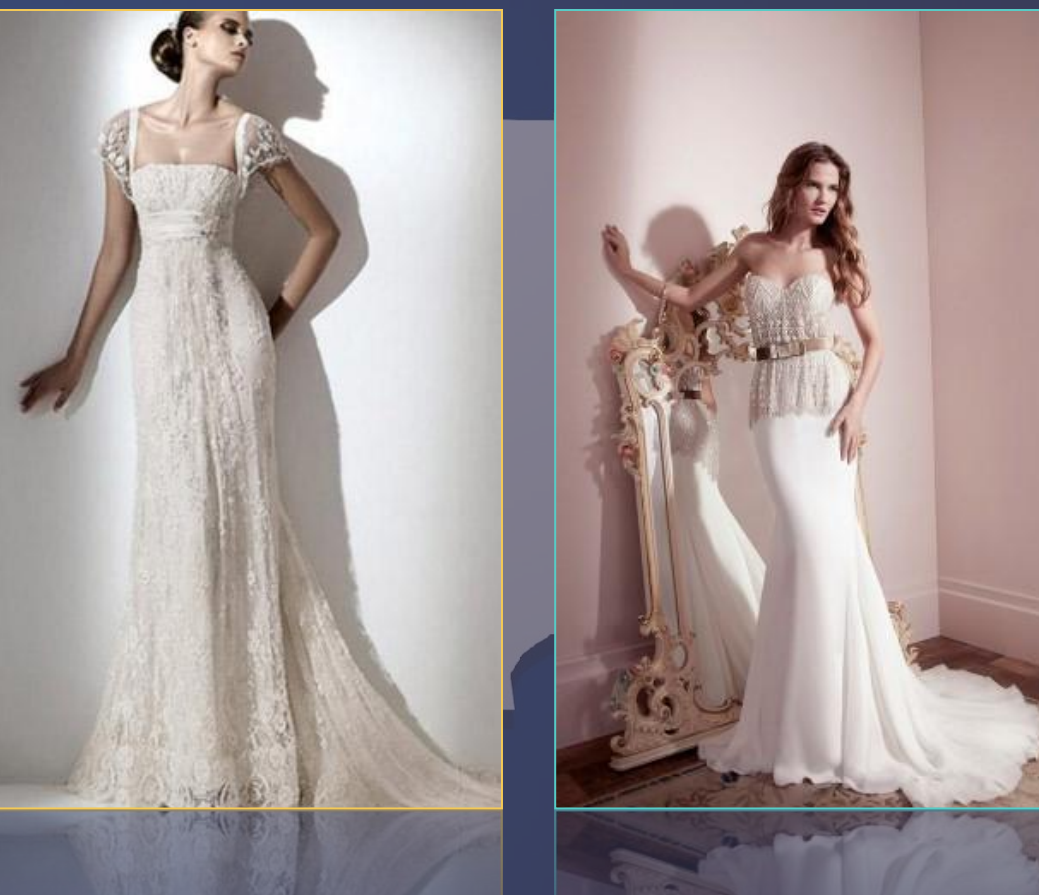

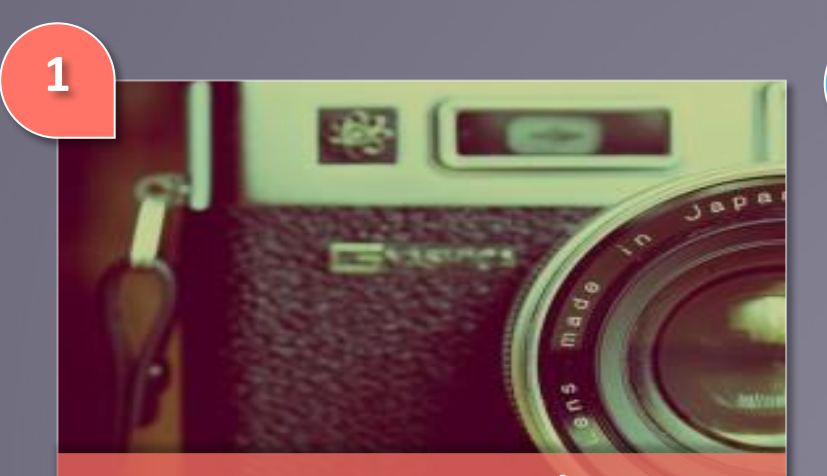

**Lorem Ipsum Dolor**

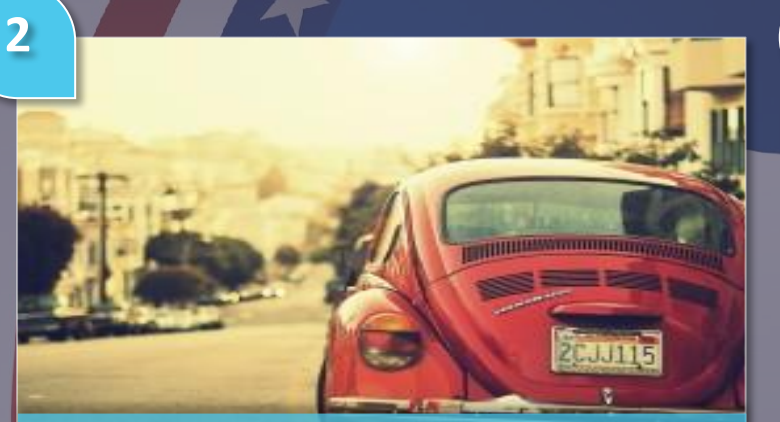

**Lorem Ipsum Dolor**

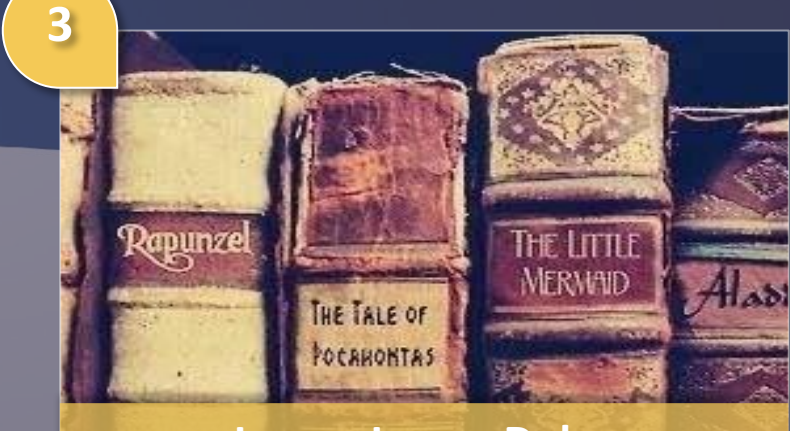

**Lorem Ipsum Dolor**

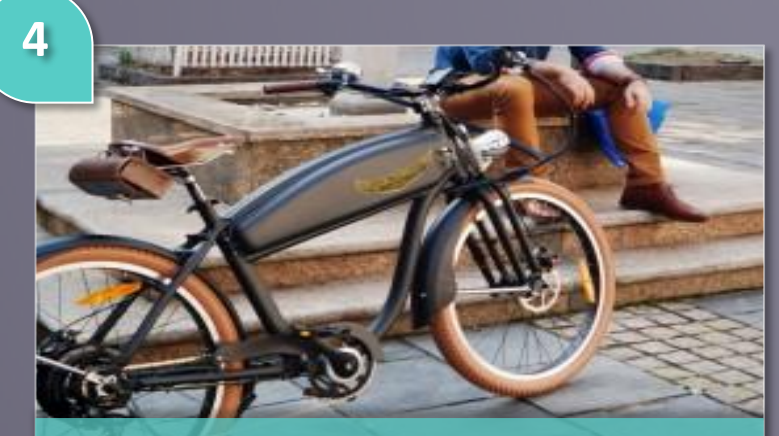

**Lorem Ipsum Dolor**

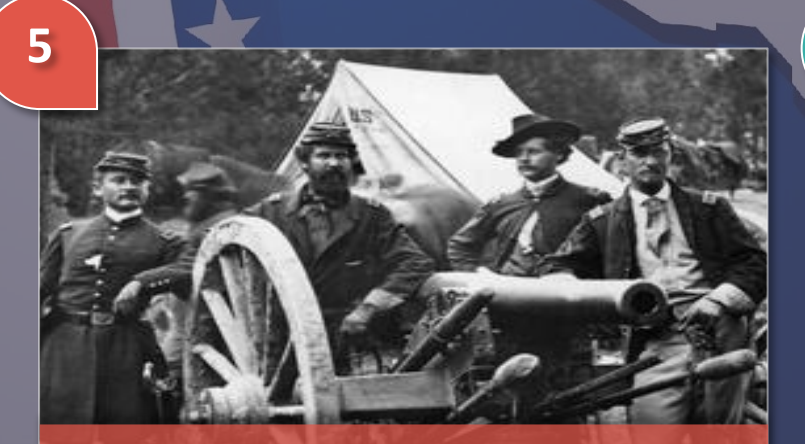

**Lorem Ipsum Dolor**

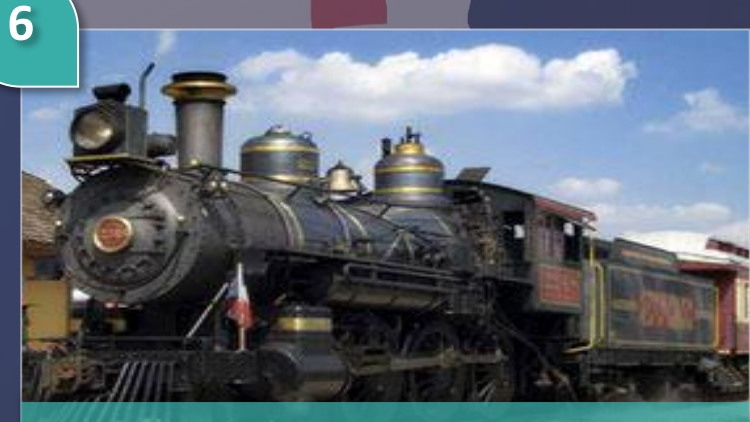

**Lorem Ipsum Dolor**

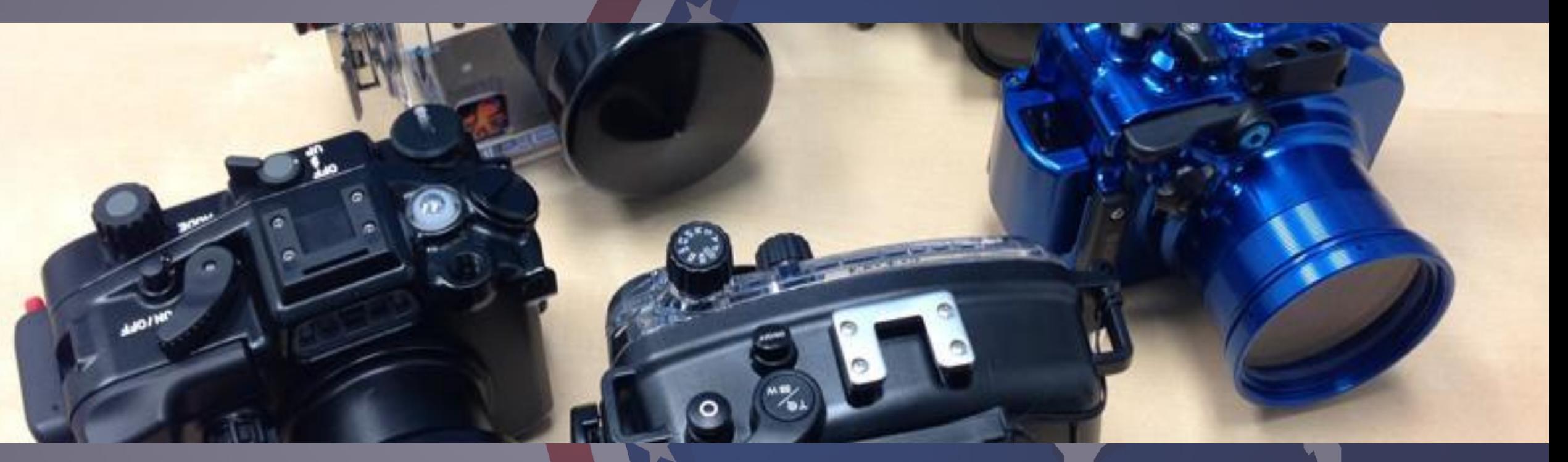

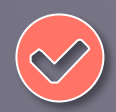

Lorem ipsum dolor sit amet, consectetur adipiscing elit

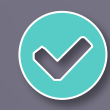

Lorem ipsum dolor sit amet, consectetur adipiscing elit

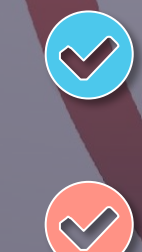

Lorem ipsum dolor sit amet, consectetur adipiscing elit

Lorem ipsum dolor sit amet, consectetur adipiscing elit

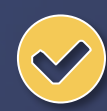

Lorem ipsum dolor sit amet, consectetur adipiscing elit

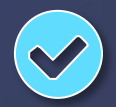

Lorem ipsum dolor sit amet, consectetur adipiscing elit

## **EUROPE MAP**

Your Subtitle

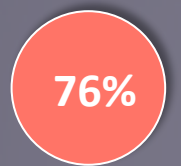

#### **LOREM IPSUM**

Lorem ipsum dolor sit amet, consectetur adipiscing elit, sed do eiusmod tempor incididunt ut labore et dolore

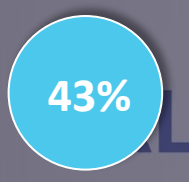

#### **LOREM IPSUM**

Lorem ipsum dolor sit amet, consectetur adipiscing elit, sed do eiusmod tempor incididunt ut labore et dolore

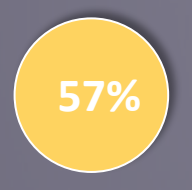

#### **LOREM IPSUM**

Lorem ipsum dolor sit amet, consectetur adipiscing elit, sed do eiusmod tempor incididunt ut labore et dolore

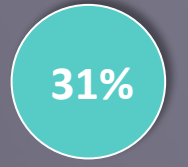

#### **LOREM IPSUM**

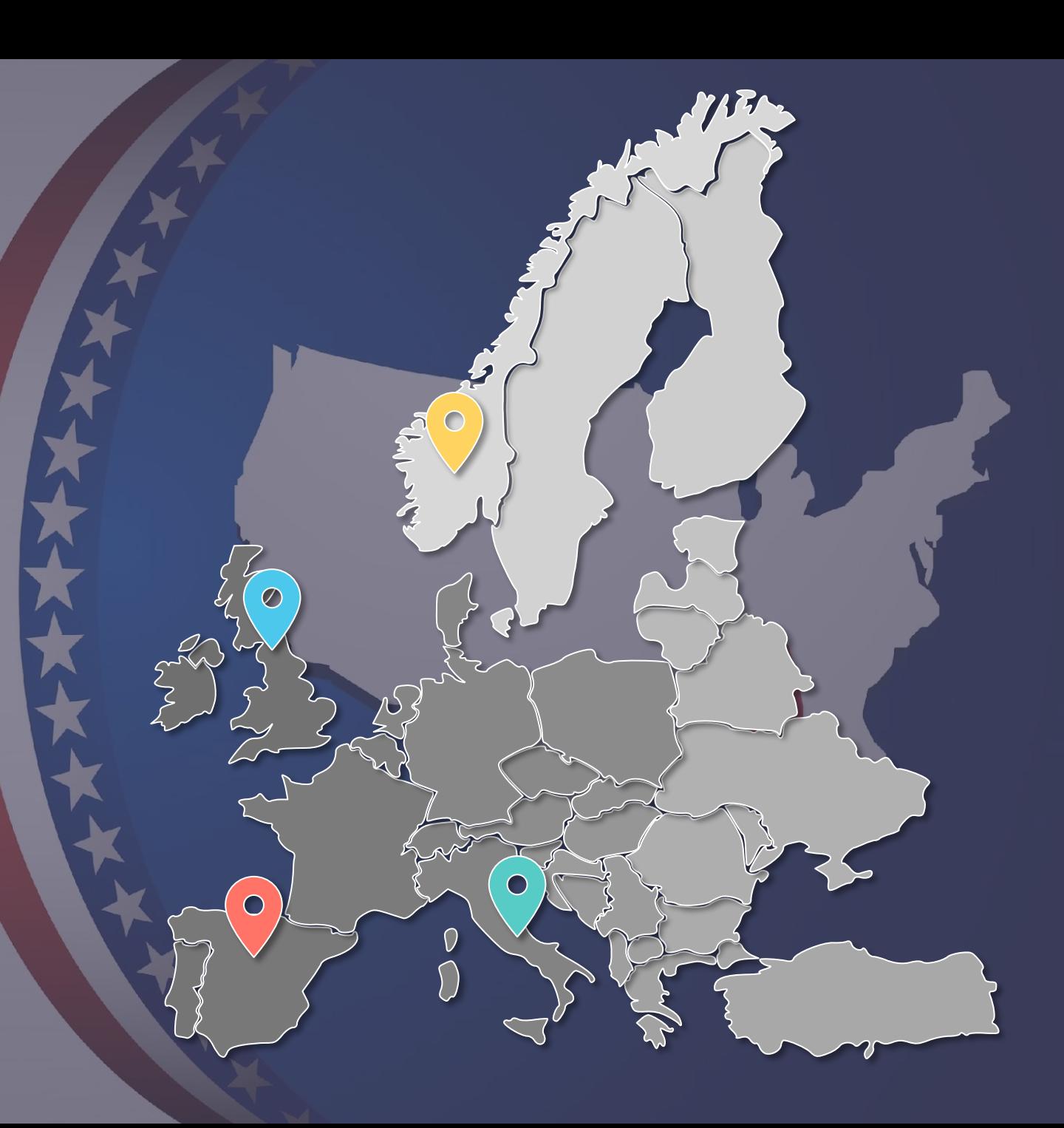

66 The function of education is to teach one to think intensively and to think critically. Intelligence plus character - that is the goal of true education.

### Dr. Martin Luther King, Jr.

Your Subtitle

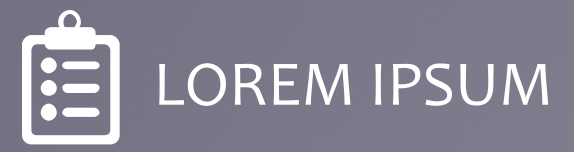

Lorem ipsum dolor sit amet, consectetur adipiscing elit, sed do eiusmod tempor incididunt ut labore et dolore magna aliqua. Ut enim ad minim veniam, quis nostrud exercitation ullamco laboris nisi ut aliquip ex ea commodo consequat.

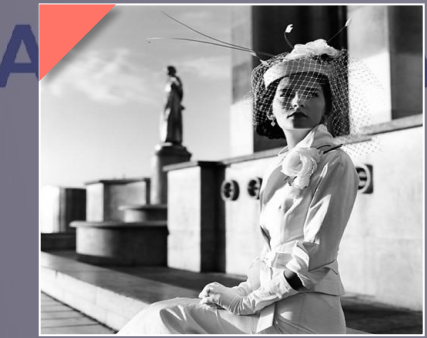

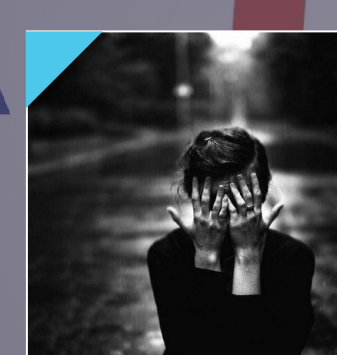

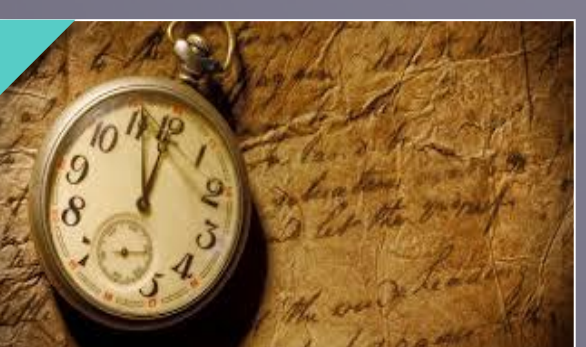

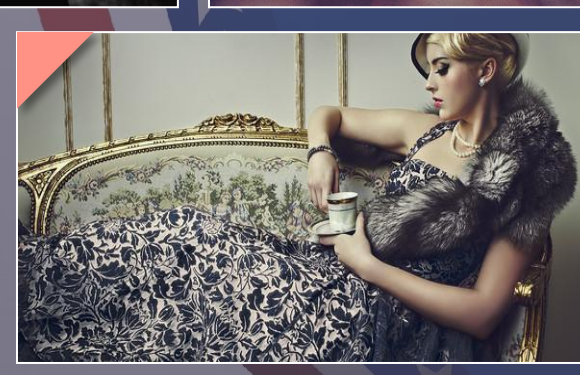

Lorem ipsum dolor sit amet, consectetur adipiscing elit, sed do eiusmod tempor incididunt ut labore et

#### **LOREM IPSUM**

Lorem ipsum dolor sit amet, consectetur adipiscing elit, sed do eiusmod tempor incididunt ut labore et

#### **LOREM IPSUM**

Lorem ipsum dolor sit amet, consectetur adipiscing elit, sed do eiusmod tempor incididunt ut labore et

#### **LOREM IPSUM**

Lorem ipsum dolor sit amet, consectetur adipiscing elit, sed do eiusmod tempor incididunt ut labore et

#### **LOREM IPSUM**

Your Subtitle

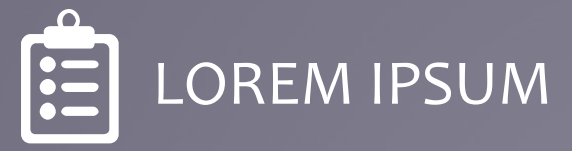

Lorem ipsum dolor sit amet, consectetur adipiscing elit, sed do eiusmod tempor incididunt ut labore et dolore magna aliqua. Ut enim ad minim veniam, quis nostrud exercitation ullamco laboris nisi ut aliquip ex ea commodo consequat.

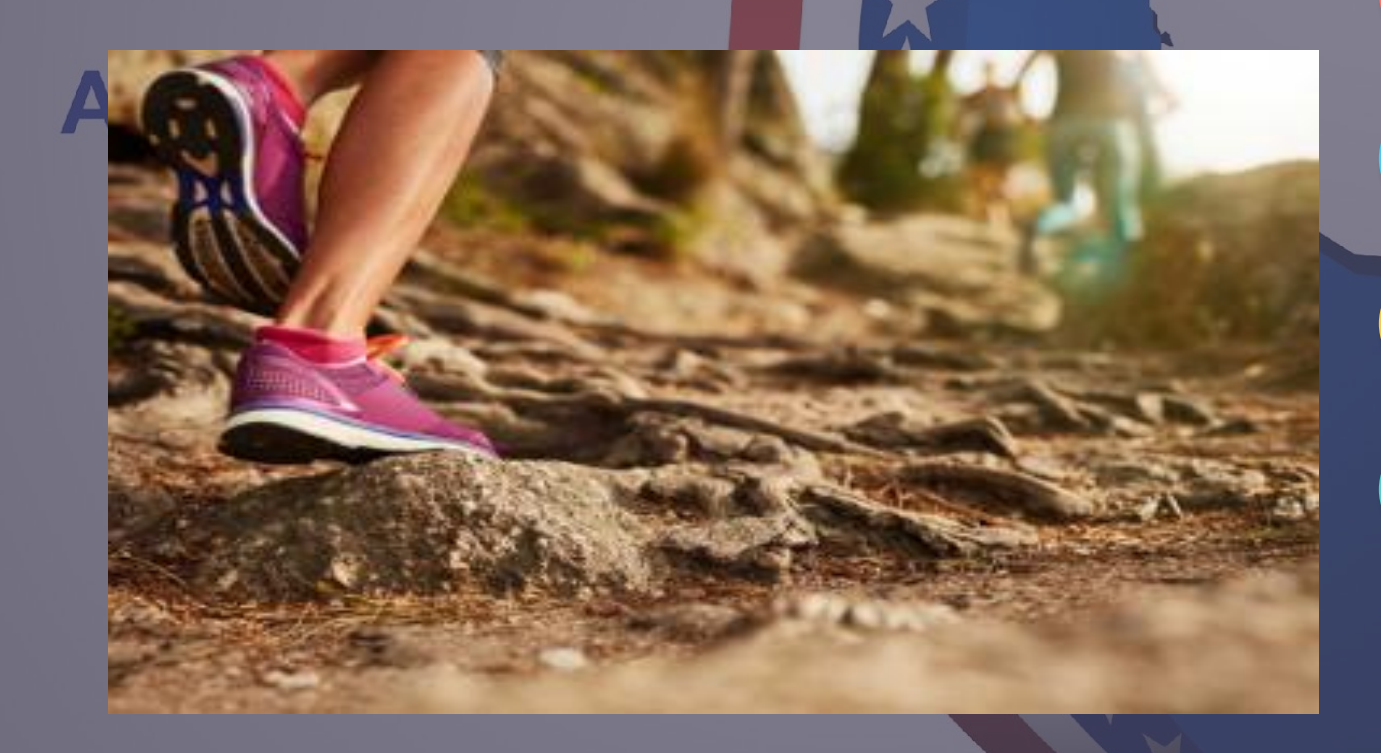

Lorem ipsum dolor sit amet, consectetur adipiscing elit, sed do eiusmod tempor incididunt ut labore et

#### **LOREM IPSUM**

Lorem ipsum dolor sit amet, consectetur adipiscing elit, sed do eiusmod tempor incididunt ut labore et

#### **LOREM IPSUM**

Lorem ipsum dolor sit amet, consectetur adipiscing elit, sed do eiusmod tempor incididunt ut labore et

#### **LOREM IPSUM**

Lorem ipsum dolor sit amet, consectetur adipiscing elit, sed do eiusmod tempor incididunt ut labore et

#### **LOREM IPSUM**

Your Subtitle

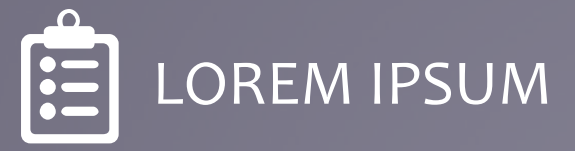

Lorem ipsum dolor sit amet, consectetur adipiscing elit, sed do eiusmod tempor incididunt ut labore et dolore magna aliqua. Ut enim ad minim veniam, quis nostrud exercitation ullamco laboris nisi ut aliquip ex ea commodo consequat.

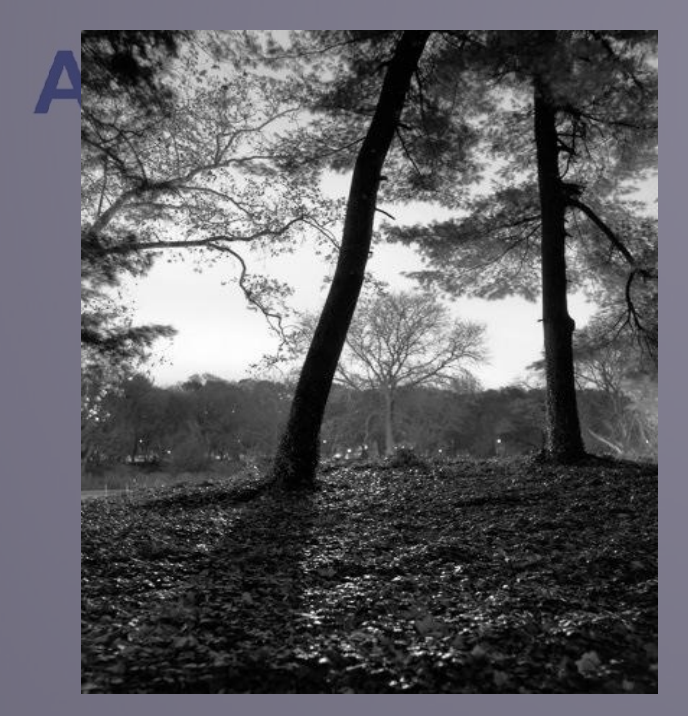

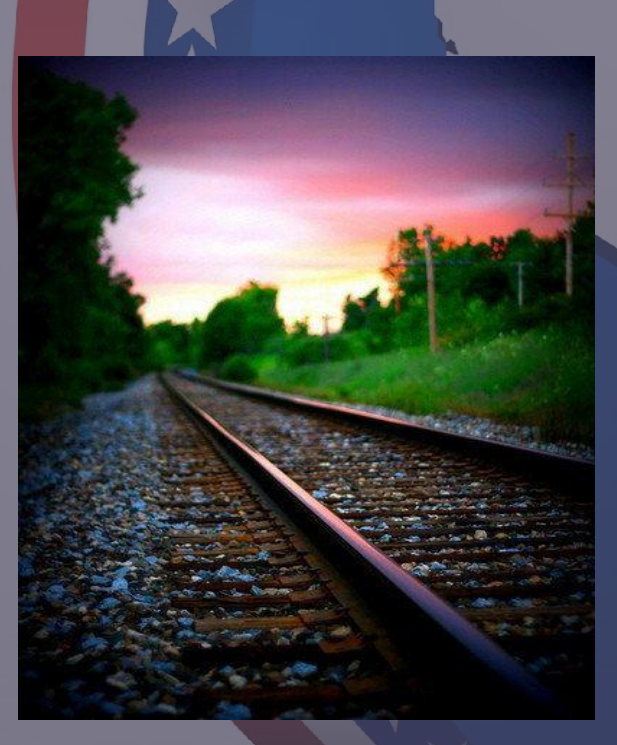

#### **LOREM IPSUM**

Lorem ipsum dolor sit amet, consectetur adipiscing elit, sed do eiusmod tempor incididunt ut labore et

#### **LOREM IPSUM**

Lorem ipsum dolor sit amet, consectetur adipiscing elit, sed do eiusmod tempor incididunt ut labore et

#### **LOREM IPSUM**

Lorem ipsum dolor sit amet, consectetur adipiscing elit, sed do eiusmod tempor incididunt ut labore et

#### **LOREM IPSUM**

Lorem ipsum dolor sit amet, consectetur adipiscing elit, sed do eiusmod tempor incididunt ut labore et

#### **LOREM IPSUM**

#### Your Subtitle Here

Lorem ipsum dolor sit amet, consectetur adipiscing elit, sed do eiusmod tempor incididunt ut labore et dolore magna aliqua. Ut enim ad minim veniam, quis nostrud exercitation. Lorem ipsum dolor sit amet, consectetur adipiscing elit, sed do eiusmod tempor incididunt ut labore et dolore magna aliqua. Ut enim ad minim veniam, quis nostrud exercitation. Lorem ipsum dolor sit amet, consectetur adipiscing elit, sed do eiusmod tempor incididunt ut labore et dolore magna aliqua. Ut enim ad minim veniam, quis nostrud exercitation. Lorem ipsum dolor sit amet, consectetur adipiscing elit, sed do eiusmod tempor incididunt ut labore et dolore magna aliqua. Ut enim ad minim veniam, quis nostrud exercitation

consectetur adipiscing elit, sed do eiusmod tempor incididunt ut labore et dolore magna aliqua. Ut enim ad minim veniam, quis nostrud exercitation. Lorem ipsum dolor sit amet, consectetur adipiscing elit, sed do eiusmod tempor incididunt ut labore et dolore magna aliqua. Ut enim ad minim veniam, quis nostrud exercitation. Lorem ipsum dolor sit amet, consectetur adipiscing elit, sed do eiusmod tempor incididunt ut labore et dolore magna aliqua. Ut enim ad minim veniam, quis nostrud exercitation.

consectetur adipiscing elit, sed do eiusmod tempor incididunt ut labore et dolore magna aliqua. Ut enim ad minim veniam, quis nostrud exercitation. Lorem ipsum dolor sit amet, consectetur adipiscing elit, sed do eiusmod tempor incididunt ut labore et dolore magna aliqua. Ut enim ad minim veniam, quis nostrud exercitation. Lorem ipsum dolor sit amet, consectetur adipiscing elit, sed do eiusmod tempor incididunt ut labore et dolore magna aliqua. Ut enim ad minim veniam, quis nostrud exercitation

#### Your Subtitle Here

Lorem ipsum dolor sit amet, consectetur adipiscing elit, sed do eiusmod tempor incididunt ut labore et dolore magna aliqua. Ut enim ad minim veniam, quis nostrud exercitation.

consectetur adipiscing elit, sed do eiusmod tempor incididunt ut labore et dolore magna aliqua. Ut enim ad minim veniam, quis nostrud exercitation. Lorem ipsum dolor sit amet, consectetur adipiscing elit, sed do eiusmod tempor incididunt ut labore et dolore magna aliqua. Ut enim ad minim veniam, quis nostrud exercitation

Lorem ipsum dolor sit amet, consectetur adipiscing elit, sed do eiusmod tempor incididunt ut labore et dolore magna aliqua. Ut enim ad minim veniam, quis nostrud exercitation.

Lorem ipsum dolor sit amet, consectetur adipiscing elit, sed do eiusmod tempor incididunt ut labore et dolore magna aliqua. Ut enim ad minim veniam, quis nostrud exercitation.

consectetur adipiscing elit, sed do eiusmod tempor incididunt ut labore et dolore magna aliqua. Ut enim ad minim veniam, quis nostrud exercitation. Lorem ipsum dolor sit amet, consectetur adipiscing elit, sed do eiusmod tempor incididunt ut labore et dolore magna aliqua. Ut enim ad minim veniam, quis nostrud exercitation

Lorem ipsum dolor sit amet, consectetur adipiscing elit, sed do eiusmod tempor incididunt ut labore et dolore magna aliqua. Ut enim ad minim veniam, quis nostrud exercitation

Lorem ipsum dolor sit amet, consectetur adipiscing elit, sed do eiusmod tempor incididunt ut labore et dolore magna aliqua. Ut enim ad minim veniam, quis nostrud exercitation.

consectetur adipiscing elit, sed do eiusmod tempor incididunt ut labore et dolore magna aliqua. Ut enim ad minim veniam, quis nostrud exercitation. Lorem ipsum dolor sit amet, consectetur adipiscing elit, sed do eiusmod tempor incididunt ut labore et dolore magna aliqua. Ut enim ad minim veniam, quis nostrud exercitation

consectetur adipiscing elit, sed do eiusmod tempor incididunt ut labore et dolore magna aliqua. Ut enim ad minim veniam, quis nostrud exercitation. Lorem ipsum dolor sit amet, consectetur adipiscing elit, sed do eiusmod tempor incididunt ut labore et dolore magna aliqua. Ut enim ad minim veniam, quis nostrud exercitation

### **ALABAMA**

# **THANK YOU**

### **Break Time 15 Minutes**

Coffee

### We Welcome You To Contact Our Office.

### **ALABAMA**

123 Front Street, suite 456 Yakima, Washington 98901 +1 234.567.8900

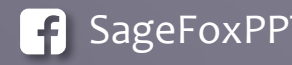

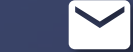

**SageFoxPPT O** SageFoxPPT SageFoxPPT **SAGES** email@email.com

## **CONTENTS**

Content Option 01

Content Option 02

Content Option 03

Content Option 04

Content Option 05

Content Option 06

Content Option 07

Content Option 08

Content Option 09

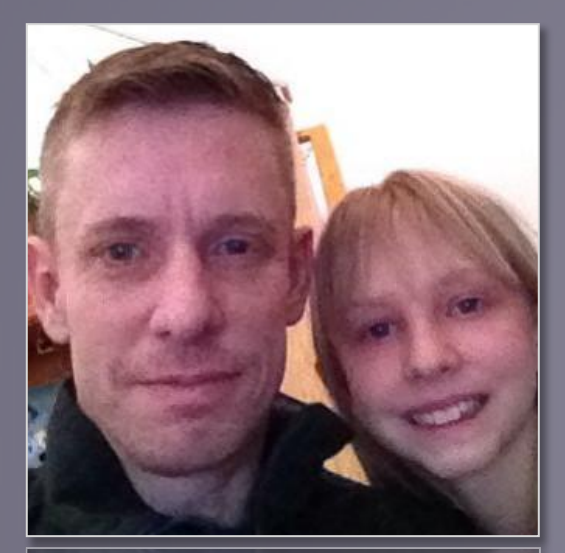

**James Sager Developer**

Lorem ipsum dolor sit amet, consectetur adipiscing elit, sed do eiusmod tempor incididunt ut labore et dolore.

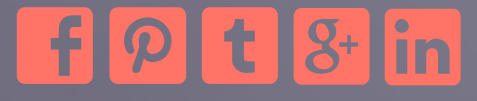

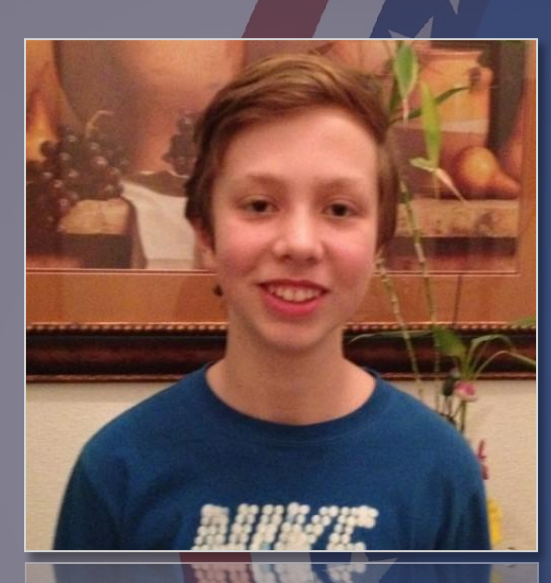

### Hilveston **Jimmy Sager CEO**

Lorem ipsum dolor sit amet, consectetur adipiscing elit, sed do eiusmod tempor incididunt ut labore et dolore.

 $f[\mathcal{P}]$  t  $[3$ <sup>+</sup> in

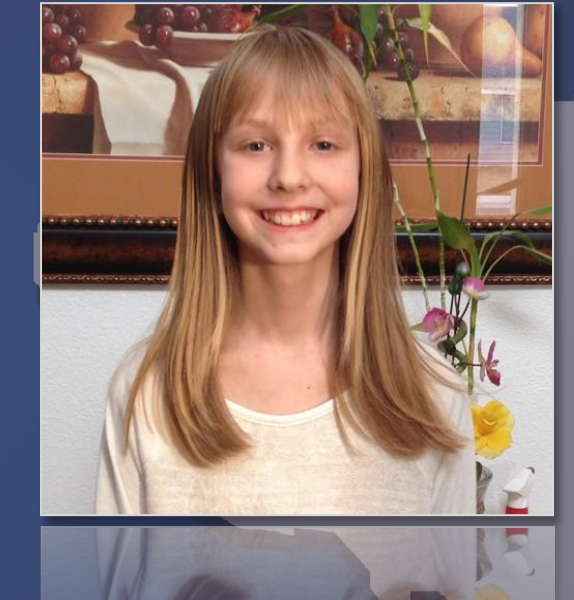

### **Morgan Sager CFO**

Lorem ipsum dolor sit amet, consectetur adipiscing elit, sed do eiusmod tempor incididunt ut labore et dolore.

$$
f[
$$
  $\mathcal{D}$   $t[$   $8$   $\cdot$   $\cdot$  

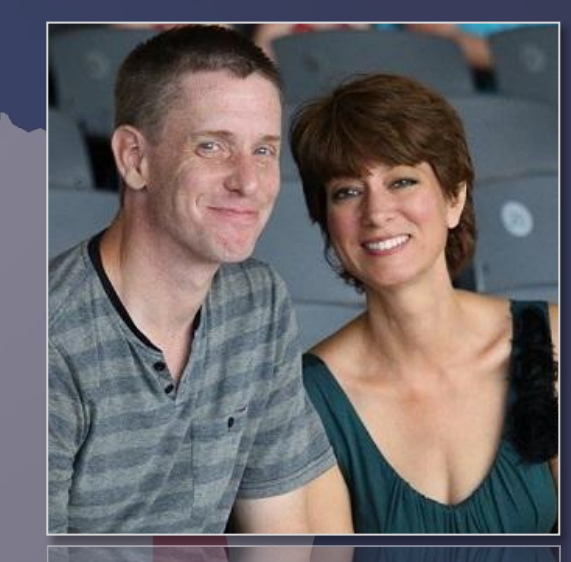

#### **Lori Sager**

#### **Customer Service**

Lorem ipsum dolor sit amet, consectetur adipiscing elit, sed do eiusmod tempor incididunt ut labore et dolore.

 $f$  $p$  t  $s$  in

### **WORKS CITED**

Delete this slide if you do not need a works cited slide.

Sager, J. (October 5, 2016). SageFox PowerPoint. Retrieved June 2017, from http://slides.sage-fox.com/

- Lastname, F. (n.d.). Chapter title. In *Booktitle* (Edition ed., Vol. Volume#, p. Page#). City, State: Publisher.
- ❑ Lastname, F. (n.d.). Articletitle. *Journaltitle, Volume#*(Issue#), Page#-Page#. Retrieved from websiteurl

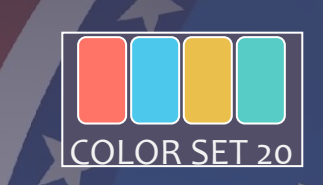

# COLOR SET 20

### **ALABAMA**

To find and download more slides for this color set, navigate to our PowerPoint website, then click the "**PowerPoint Slides >> Slide Color Sets**" in the main menu (also linked below). Then click the appropriate color set that matches this slide.

 **http://slides.sage-fox.com/color-sets/**

### Copyright Notice

### © 2015-2017 sage-fox.com

### **Allowed Actions:**

You are free to use for school, personal or business presentations. Just delete this slide and edit or delete other slides to fit your needs. No fees, no royalties, just free PowerPoint Templates for you to use as you wish. If you are an educator and would like to have your classes use our templates, we have a PowerPoint you can use to guide them through usage of our site, and modification of our templates. This PowerPoint is available for download on all our templates pages, in the right sidebar (scroll down about halfway).

### **Not Allowed:**

You are not authorized to redistribute in any manner. Even if you edit this document, it will still contain our hidden copyright watermark. As long as any product contains our hidden watermark, it is considered our intellectual property, with full protections under the law. If you are an educator, you are free to download and provide to your class as needed, at your discretion.

#### **Image Usage Rights:**

Most of our images are licensed through Shutterstock, for use within our PowerPoint Templates only. You are free to modify and transfer photos between our templates, but use outside our templates could constitute a copyright violation. By providing these PowerPoint Templates to you, we are not transferring any of our licensing of images to be used outside these templates.

### Image Tips

#### **Background Images:**

Many of our slides have background images, which you may want to replace or remove to fit your needs. To modify, right click the slide (in the left preview panel) and choose "format background" from the dropdown menu. A "format background" screen will open to the right of the slide. To replace image, choose "file" from the insert section to browse your computer, or "online" to search the internet.

#### **Changing Image Elements :**

Simply right click the image and choose the "change picture" option, and it will give you options to browse your computer or search online. Some images will not allow the "change picture" option, for these right click anywhere within the image, then choose "format picture" from the drop down menu. Click the "fill" icon in the right screen, then click the File button to browse and find your image.

#### **Color Transparency Screen:**

Many of our slides have colored screen with varying transparency levels to allow a background image to be used, and still allow page content to be easily seen. Without this screen, background images could be too distracting, making content harder to discern, taking the focus away from the presentation. To modify color, change transparency, or remove this screen, you will have to go to the master screen, then edit or delete this screen on the first Master Slide.

On the first master slide, right click the screen. Then choose 'format shape" from the dropdown box. You will now see a color selector box and transparency options to the right. Make changes to get the desired results you are looking for. If you want to just remove this screen, choose "cut" from the dropdown menu when you right click it.

### Transition & Animation Tips

### **Animations:**

Many of our slides have animations. You can edit properties of each by navigating to the "Animations" tab, then selecting each object and modifying to your desired effects. To completely REMOVE all animations on a slide, navigate to a slide and click anywhere within that slide, then on your keyboard hit CTRL + A (this will highlight all elements). Now click the "none" option from the animation menu, and all animations will now be gone.

### **Slide Pause:**

Sometimes you may want a slide pause… example, you want each bullet point to load, and be able to talk about before moving to the next. To do this, select the element that you want delayed, then in the toolbar above change " After previous" to "on click". Now the slide will stop before that element, and will not proceed until you hit the next button.

### **Animation Changes:**

To speed up, slow down, or change animation effect, click the element you want changed. In the toolbar above change the duration up or down, or select the desired transition. This must be completed for each element on the page that you want changed.

### **Transitions:**

Some of our templates have transitions (graphic effects on slide change). To see if a template has transitions or how it would look in presentation mode, click the View>Reading View options on the menu above. If you want to add, remove or modify transitions, click the slide, then click the Transitions tab at top of page. Select "none" to remove, or select the appropriate effect to add/modify. This must be done to each slide, as changes only affect the slide you are currently working on.

### Please Support SageFox Free PowerPoint

We are a free service, and we will never ask for money. We do however ask that you support us by letting others know about our free service. We maintain operations through advertisements on the site, so the more people who visit our site, the easier it will be for us to maintain costs for servers, continue new development, etc.

There are many ways to help get the word out:

- Social media likes and shares.
- 2) Forum posts in communities you are already members (please do not spam).<br>3) Felling classmates, teachers, coworkers about our PowerPoint Templates.
- 3) Telling classmates, teachers, coworkers about our PowerPoint Templates.
- Placing one of our banners on your website, blog, etc.

Note: If you click the "site pages" menu on our website, you will see a "link to us" page, which contains various banners and codes for you to easily insert text or image links into forums, websites, etc.